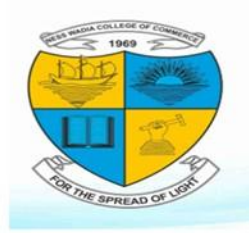

**Modern Education Society's NESS WADIA COLLEGE OF COMMERCE PUNE – 1** 19, Late Prin, V. K. Joag Path, Pune - 411 001. Maharashtra State (India) Senior College ID/No.: PU/PN/C/021/1969 Re-accredited by NAAC with an 'A' Grade (2014-2019) Affiliated to the University of Pune and Recognised by Government of Maharashtra Recognized Under Section 2 (f) and 12(B) of UGC Act, 1956.

College phone No. 020-26167024/ 6160909

Website: www.nesswadiacollege.edu.in

**Date: 10.10.2022**

## **NOTICE …S.Y.B.COM … ADMISSION. (REGULAR ... 2022-2023)**

## *(FOR NESS WADIA COLLEGE STUDENTS ONLY).*

Instructions to the **Regular Bonafide Students of the Ness Wadia College of**

**Commerce** for admission to the **S.Y.B.Com** Class for the academic year -**2022-2023**.

- 1. The admission process will start from **11.10.2022 and Admission form Submission 11.10.2022 to 15.10.2022** during **10.30AM to 1.30PM** except Sundays and Holidays**.** Late claims to the admission will not be entertained.
- **2.** Online Admission form will be available at https://ness.vriddhion1ine.com/ website.

While filling the admission form, students should carefully note the following. A. Student should **scan the latest passport size photograph** on the

admission form.

- B. Student should note that **SPECIAL SUBJECT** are conform by college.
- **3. After completion of filling the online form, take Back to Back printout of the Admission form on A4 Size Green Ledger Paper only. Single Page Printing will not be accepted.**
- 4. For the admission process, students have to go through the following steps. They should observe this procedure carefully and cooperate with the office staff. The steps are as follows: -
- 5. Duly filled admission forms will be accepted between **10.30AM to 1.30PM.** At **Office, Counter No.6** as per following schedule.
	- **A. First check Admission form and necessary documents from office Counter No. 6. Then student will get roll number and Division. Then admission forms submit to Counter No 2 for Fees Approval.**

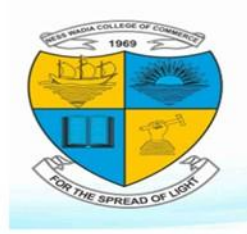

## **Modern Education Society's NESS WADIA COLLEGE OF COMMERCE PUNE - 1** 19, Late Prin, V. K. Joag Path, Pune - 411 001. Maharashtra State (India) Senior College ID/No.: PU/PN/C/021/1969 Re-accredited by NAAC with an 'A' Grade (2014-2019) Affiliated to the University of Pune and Recognised by Government of Maharashtra Recognized Under Section 2 (f) and 12(B) of UGC Act, 1956.

College phone No. 020-26167024/ 6160909

Website: www.nesswadiacollege.edu.in

- **B.** After the students get the admission form checked they have to pay the fees **only through payment link on vriddhi login** at **fees Counter no 2 in the Office** on **the SAME DAY. If they do not pay the fees on the same day their admission will be notconfirm. For details of the fees see the notice board.**
- **C. Students should attach following photocopies.**
	- **1. SSC & HSC XEROX COPY OF MARK SHEET**
	- **2. F.Y.BCom ONLINE RESULT (1 Copy)**
	- **3. Aadhar Card XEROX (1 Copy)**
	- **4. Caste Certificate (if applicable) (1 Copy)**

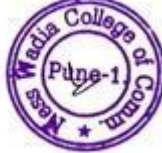

**I/C Principal Ness Wadia College of Commerce, Pune – 411001**

## **Admission Process/ Steps**

 Student has to register on Vriddhi through https://ness.vriddhionline.com. (Do not use mobile for filling form use Laptop or Desktop)

• After registration, students have to click on Admission Form by selecting UG / PG. First student need to click on Buy Brochure Code and pay Rs.40/- through the link provided by the Vriddhi. Student will receive OTP on his / her mobile or showing in the window of Brochure Code Number of vriddhi.

• Now student starts to fill Admission Form.

• Students have to upload necessary documents and submit the form after necessary process.

 Duly filled admission forms will be accepted between 10.30AM to 1.30PM. At Office, Counter No.6 as per schedule.

 First check Admission form and necessary documents from office. Then student will get roll number and Division. Then admission forms submit to Counter No 2 for Fees Approval.